## **SERIE E-3000**

## **UNIDADES DE CONTROL**

### NE-211: conexión para 1 motor

# NE-212: conexión para 4 motores<br>sin operación simultánea

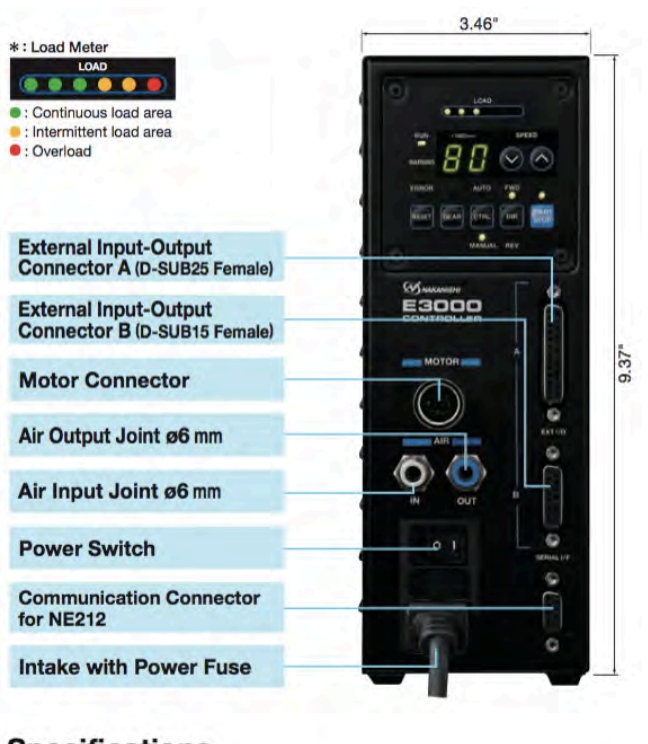

### **Specifications**

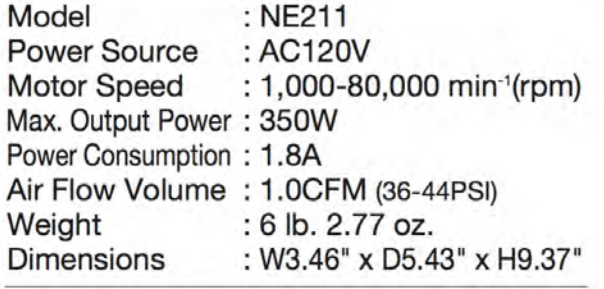

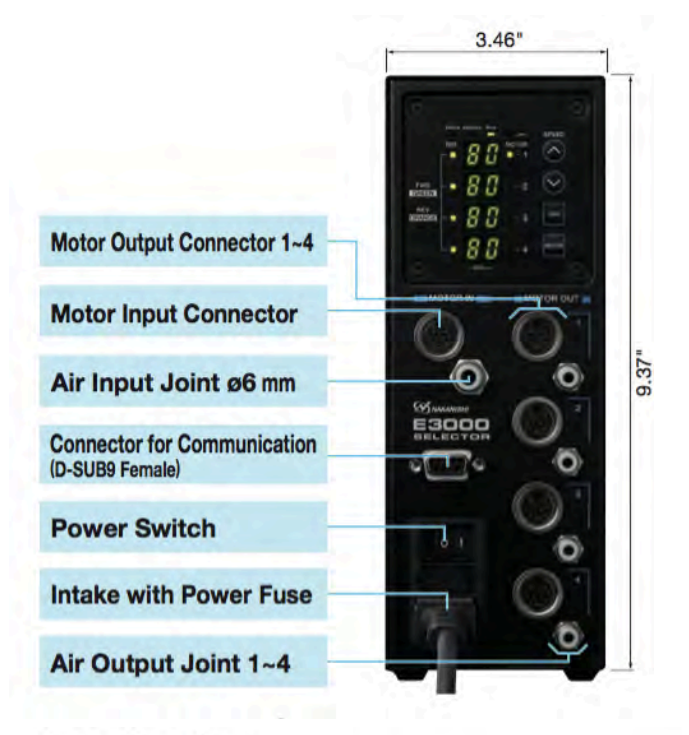

### **Specifications**

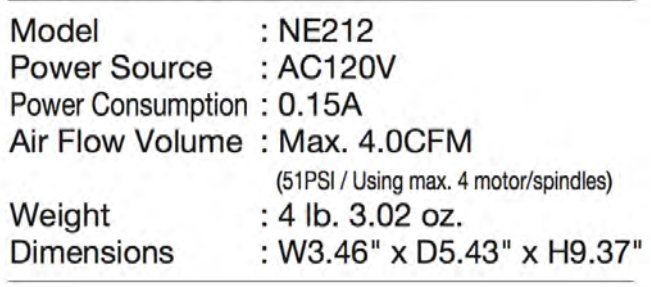

Unidad de control para diferentes tipos de spindles, que proporciona una velocidad 1,000 a 80,000 rpm, dependiendo el motor de tu spindle. Diseñado para un funcionamiento independiente al CNC.

Utiliza un medidor de carga para medir: sobrecarga, carga continua y carga intermitente. Led's indicadores de advertencia y código de error. Interruptor de reinicio, configuración de equipo y control (automático/manual).

Selector de dirección de rotación (FWD/REV), interruptor de encendido, ajuste de velocidad del motor y visualización.

Compatible con series: E-3000, HES-510 y HES-810.